## تحليل المؤشرات الديمواقتصادية باستخدام نظم الملومات الجغرافية ولاية البليدة-الجزائر- نموذجا

أ. محمد علوات المدرسة العليا للأساتذة بوزريعة

الملخص.

يتناول البحث أهمية استخدام برامج نظم المعلومات الجغرافية في تحليل مختلف المؤشرات الديموافتصادية وتوزيعاتها يخ مجال الدراسة، باعتبار أن هذا النوع من المؤشرات ضروري في أي عملية تخطيط أو تهيئة مجالية نريد القيام بها ، فعملية تقييم درجة ترابط وتباين هذه المؤشرات يسمح بمعرفة درجة الخلل المجود بمنطقة الدراسة ، ومن ثَمَّ تحديد أسبابه والعوامل المتحكمة فيه. وهذا الهدف لايمكن الوصل إليه إلا باستخدام أحد برامج نظم المعلومات الجغرافية، كون هذه الأخيرة تسمح بربط المعلومات المعطيات المجالية بالمعلومة الإحصائية وبالتالي نستطيع القيام بتحليل مجالى ليذه المؤشرات.

كما يحاول البحث تسليط الضوء على أهمية وطرق استخدام برامج في عملية إدخال البيانات الوصفية والعددية المتعلقة بولاية البليدة ببلدياتها الخمسة والعشرين، والقيام بالتمثيل الكرتوغراقج والتحليل الموضوعاتي لهذه المؤشرات.

ويرتكز العمل على محورين رئيسيين، أولهما بيان أهمية استخدام نظم الملومات الجغرافية في تحليل المؤشرات الديموافتصادية، والثاني استخدام البرامج في عملية تحليل ودراسة هذه المؤشرات.

الكلمات الدالة·

نظم الملومات الجغرافية، المؤشرات الديموافتصادية، التمثيل الكارتوغراية، التحليل الموضوعاتي، المعطيات المجالية، البيانات الإحصائية، الخلل، البرامج ، تخطيط، تهيئة، ولاية البليدة.

1- المقدمة:

أصبحت نظم المعلومات الجغرافية في السنوات الأخيرة عصب عمليات التخطيط في الكثير من البلدان، نظرا لقدرتها الكبيرة على تحديد، توجيه وتفسير الرؤى المستقبلية لمختلف المشاريع، من خلال ربط البيانات الكمية مهما كانت طبيعتها مع المجال، وبالتالي استقراء الحلول والإمكانات المتاحة، فالوصول إلى وضع استشرافات وتقديرات مستقبلية في غاية الوضوح، وأفرب إلى الواقع.

وتعتبر الدراسات البشرية وتوزيعات السكان وأنشطتهم من أولويات الجغرافيين يخ الوقت الراهن، إذ يعتبر العنصر البشرى أساس كل عملية تخطيط وتنمية مجالية، ومعرفة إمكانات مجال ما من هذه الناحية يعتبر الأساس في العملية، ومنه جاءت فكرة استخدام أحد برامج نظم الملومات الجغرافية الشهيرة ألا وهو برنامج(Mapinfo) ومن خلال خاصية التحليل الموضوعاتي (Analyse Thématique) .

إذ تعتبر طريقة التحليل الموضوعاتي من الخصائص البارزة في البرنامج، يمكن استخدامها ﴾ إبراز شخصية مجال ما، وتحديد مقوماته البشرية وتوزيعاتها اعتمادا على المعطيات الكمية والجغرافية التي تم ربطها ببعض في البرنامج، كما سنبينه في الفقرات التالية.

1-1 مصطلحات وتعاريف:

المؤشرات الديموافتصادية: هي تلك المتغيرات المرتبطة بالتركيبة السكانية، وعلاقاتها بالمقومات الاقتصادية البشرية.

التحليل الموضوعاتي: هو عملية التمثيل الكرتوغرائي باستخدام برنامج نظم معلومات جغرافية، انطلاقا من تحليل مجموعة من المطيات المتوفرة والمُدخلة في قاعدة بيانات البرنامج.

الخلل: هي نسبة التفاوت المستنجة بعد تمثيل البيانات كارتوغرافيا ، والتي تساهم في تحديد أساليب ووسائل التدخل أثناء إعداد المخطط التتموي.

الكثافة السكانية: هي إحدى المقاييس العامة لمعرفة وبيان توزيع السكان في المجال المدروس. ويمكن حسابها باستخدام العلاقة التالية: عدد السكان/ المساحة.

معدل النمو السكاني: هو نسبة الزيادة السكانية لمنطقة فج فترة زمنية محددة

معدل البطالة: مؤشر ديموافتصادي يبين نسبة السكان دون عمل الذين بلغوا السن القانوني للعمل وهم في حالة البحث عنه.

الرسوم البيانية: هي إحدى الطرق المستخدمة لتفسير وتحليل الظواهر الجغرافية بمختلف أنواعها.

2-1 اشكالية البحث

انطلاقا مما سبق ارتأينا أن يرتكز عملنا في الاجابة عن التساؤلات التالية:

- إلى أي مدى يمكن أن تساهم نظم المعلومات الجغرافية في تحليل مختلف المؤشرات المرتبطة بالسكان والاقتصاد.

- مامدى فعالية هذه العملية ضمن إطار التخطيط والتهيئة العمرانية المتعددة التوجهات.

7- الأهداف·

نرمي من خلال هذه الدراسة الوصول إلى الأهداف التالية:

1- بيان أهمية إدراج نظم الملومات الجغرافية في عمليات التخطيط والتهيئة المجالية مهما كانت طبيعتها سواءً افتصادية، عمرانية وحتى الاجتماعية.

2- الوصول إلى تحليل كارتوغراية للمؤشرات الديمو افتصادية لمدينة لولاية البليدة وبالتالي تعميمها على باقي المناطق.

3- إبراز أهمية تمثيل البيانات خرائطيا، من خلال إيضاح التباين المجالي للمؤشرات العددية.

4- استنتاج الحالة الاقتصادية وقدرات التنمية المحلية بولاية البليدة من خلال تحليل بعض المؤشرات الديموافتصادية.

5- وأخيرا إعطاء نظرة للدارسين في مجال نظم الملومات الجغرافية حول برنامجMapinfo

ومكانته في وسط عائلة برامج نظم المعلومات الجغرافية.

3- الأدوات والمعطيات:

يخ بحثنا هذا اعتمدنا على مجموعة من المتطلبات اللازمة لإجراء بحث متعلق بنظم المعلومات الجغرافية نوجزها يخ مايلي:

1– برنامج Mapinfo : "يعتبر من أكثر برامج نظم المعلومات الجغرافية انتشاراً ، حيث يستعمله بين 6 و7٪ من مستخدمى نظم المعلومات الجغرافية في العالم" (P. Barbier2002) وسنقوم في بحثنا باستخدام النسخة 6.5 من البرنامج، وهي النسخة القاعدية المستخدمة في التكوين والتطوير.كما تبينه الصورة رقم01

م 01 : صورة لبرنامج Mapinfo

2− الخريطة الطبوغرافية لولاية البليدة: بمقياس رسم 1/50000 ، ورقة رقم 63، الصادرة عن المعهد الوطني للخرائط (INC).

3- خريطة التقسيم الإداري لولاية البليدة: صادرة عن وزارة الداخلية والجماعات المحلية —الجزائر–

4- المعطيات الخاصة بالتفيرات السكانية والافتصادية الخاصة بولاية البليدة من إعداد الديوان الوطنى للإحصاء، ومديرية التخطيط والتهيئة العمرانية لولاية البليدة، وتتمثل يخ:

– معطيات ديموغرافية: عدد السكان في سنوات: 1987، 1998، 2005،عدد السكنات ، معدلات البطالة، التركيبة السكانية. الكثافة السكانية...

- معطيات افتصادية: البطالة، توزيع العمالة، معدل النشاط الاقتصادي..

4- المنهجية المتبعة في إعداد البحث:

 $\overline{\phantom{a}}$ 

إن عملية إعداد أي بحث تتطلب من الباحث اختيار المنهجية والطريقة العلمية المناسبة للتحليل والتوضيح والتجريب، ﴾ محاولة للوصول إلى أفضل النتائج، وِفي هذا البحث ارتأينا اعتماد المنهجية الموضحة ڤ الشكل البياني التالي:

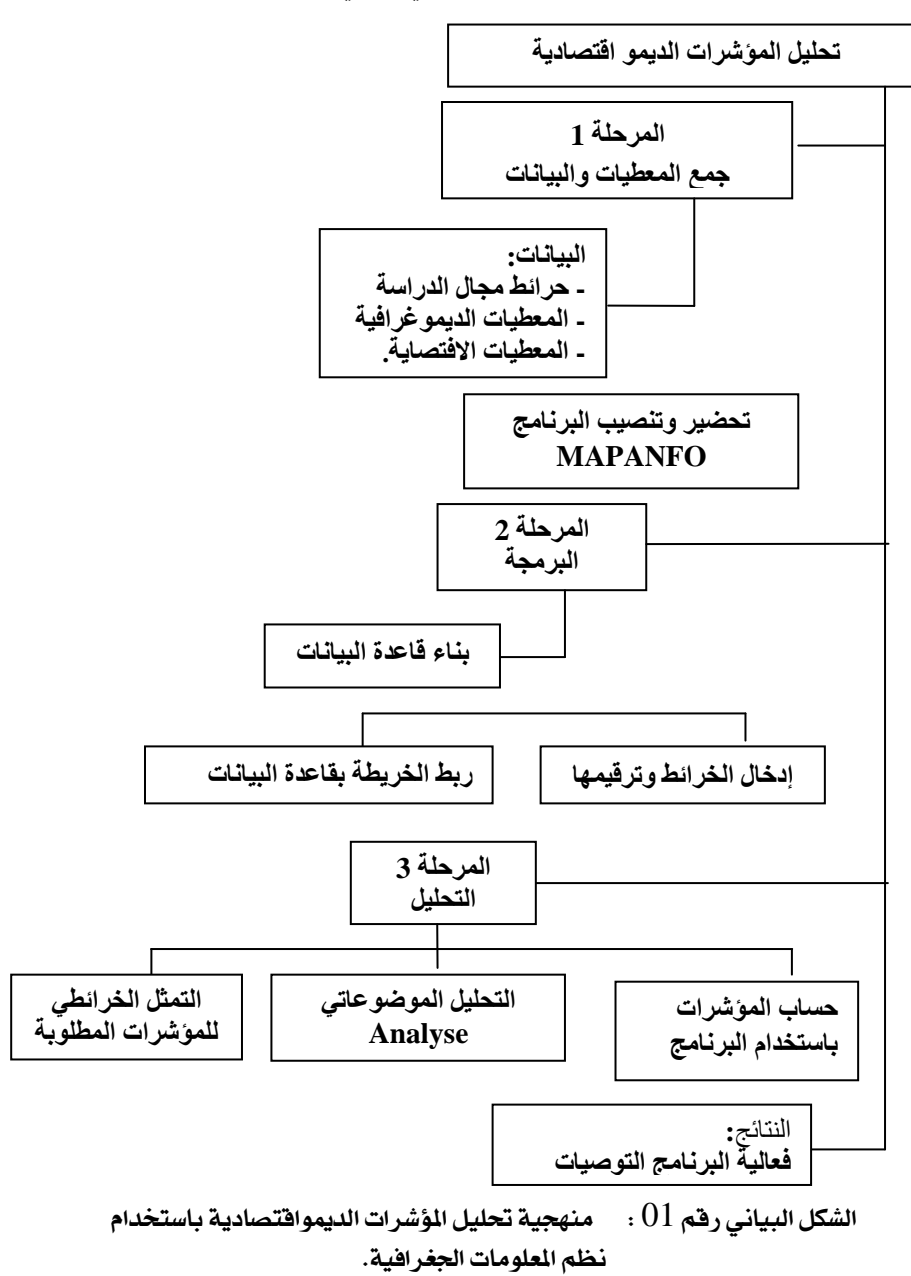

5- مناقشة البحث

انطلاقا من فكرة أن :" نظم الملومات الجغرافية تمثل إحدى أهم وسائل البحث العلمية، تستخدم لمعالجة المشكلات المعاصرة التي تواجه المجتمع، لما لهذه التقنية من صفات وخصائص تتعلق بالسرعة والدقة والكلفة في عمل، وتمكننا من خلال المعلومات الغير مكانية من إيجاد الموقع الأفضل...، اعتمادا على مجموعة من المعايير التي تحددهـا"(كـامران ولي محمود1996)، كان العمل في هذا البحث كالآتي: 5-1 إعداد الخريطة وقاعدة البيانات:

تم اختيار منطقة الدراسة وهي ولاية البليدة لعدة اعتبارات أهمها: أن الولاية هي إحدى أهم ولايات حاضرة العاصمة الأربع(الجزائر ، بومرداس، تيبازة والبليدة)، كما توضحه الخريطة رقم1 ، كما أن الولاية تعتبر من المناطق التي ستركز عليها السلطات المحلية مستقبلا في توجيه الضغط السكاني على العاصمة، كونها ستستضيف مشروعي مدينتين جديدتين، إضافة إلى سهولة تحصيل المطيات من المصالح الولائية.

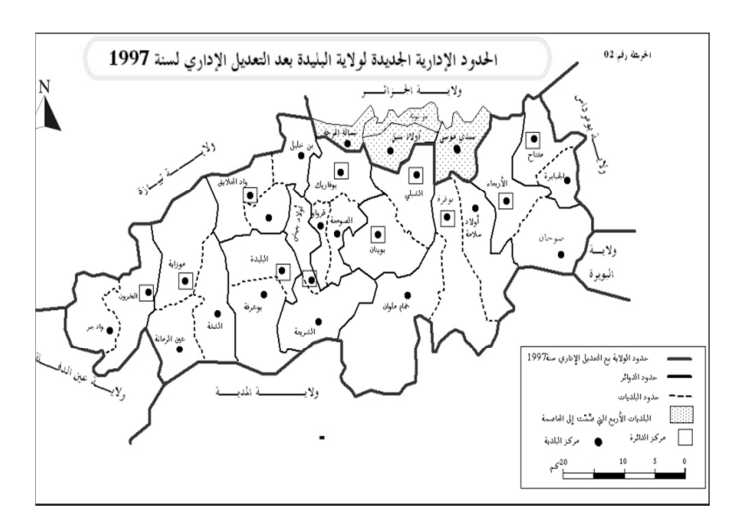

الخريطة رقم01 : الموقع الجغرافي لمنطقة الدراسة

وبعد إدخال الخريطة الطبوغرافية وخريطة الحدود الإدارية والقيام بعملية الإرجاع، والمطابقة بينهما، وإنشاء فاعدة البيانات الخاصة بالعملية المطلوبة، والحقول الواجب حسابها كما سنرى لاحقا.

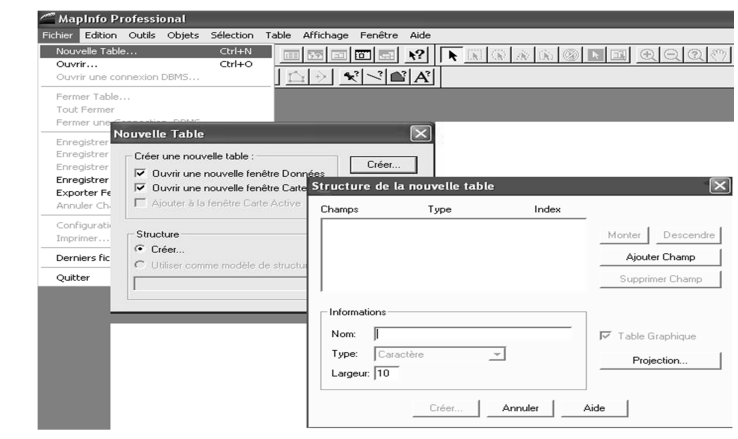

الصورة رقم(02): مرحلة إعداد قاعدة البيانات الخاصة بالبحث.

والملاحظ في هذه النسخة من البرنامج عجزه عن إعداد قاعدة البيانات باللغة العربية ، بينما يخ بقية العمليات كالكتابة على الخريطة أو إعداد المفتاح وغيرها فإنه يتقبل الأوامر العربية.

5 – 2 ربط الخريطة المرقمة بقاعدة البيانات: وهي عملية هامة في مختلف برامج نظم المعلومات الجغرافية، حيث يتم ربط الحقول والشكل الهندسي للخريطة، ومنه تحديث باقي الحقول اعتمادا على خواص البرنامج.

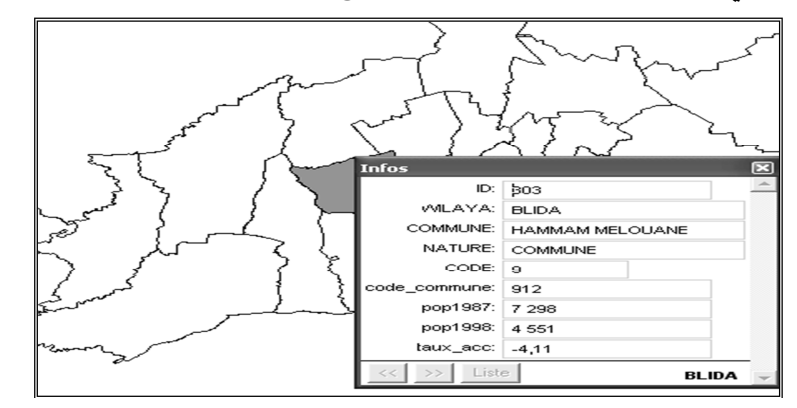

الصورة رقم(03): عملية إدخال البيانات الرقمية في الخاصة بكل بلدية

5-3 تحديث قاعدة البيانات :

وتعد هذه المرحلة إحدى أهم العمليات، حيث يتميز البرنامج بخاصية التحديث الآلى للحقول المراد ملأها اعتمادا على الحقول المدرجة في قاعدة البيانات،

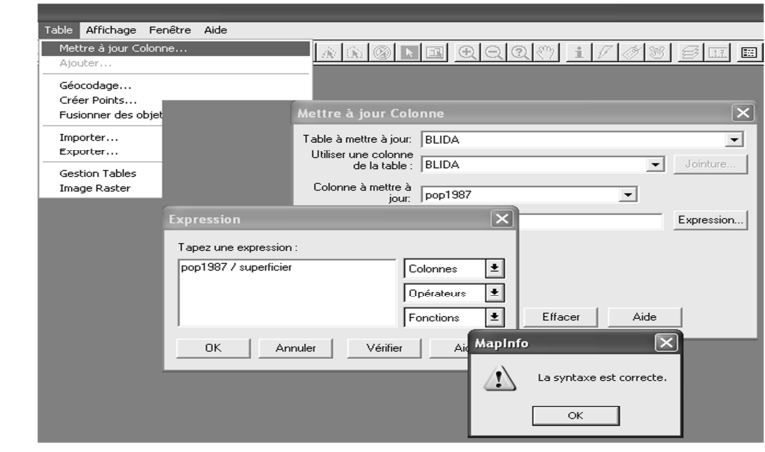

الصورة رقم(04): عملية تحديث البيانات في برنامج **Mapinfo** 

وهنا مقارنة بين الحقول الخاصة بالكثافة السكانية، قبل وبعد عملية التحديث:

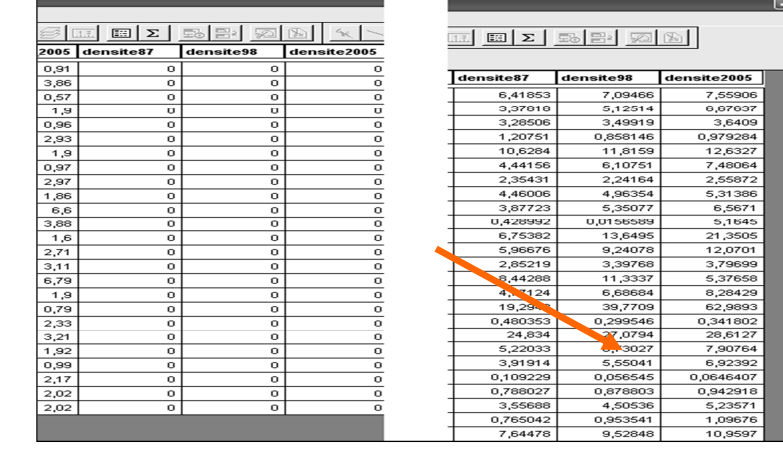

## الصورة رقم(05): السرعة في تحديث قاعدة البيانات في برنامج  **Mapinfo**

ويشترط في عملية إدخال البيانات وتحديثها في البرنامج، إنشاء الحقول المراد تحديثها، مع مراعاة طبيعة المعلومة التي ستوضع بالحقل( حرف، رقم صحيح، عدد عشري …).

وترتكز العملية على استخدام الحقول انطلاقا من العمليات الحسابية والدوال التى يوفرها البرنامج سواء العمليات والدوال البسيطة، أو تلك المركبة اعتمادا على الدالة الخاصة بالمؤشر أو خاصية الاختيار SQL . -5 4 التحليل الموضوعاتي للمؤشرات الديمواقتصادية :

وتعتبر هذه المرحلة الأساسية في عملنا هذا ، حيث نقوم بتحليل المؤشرات وتمثيلها كارتوغرافيا وبيانيا ومحاولة الخروج بدراسة لوضعية السكان في الولاية، بعدما فمنا بحساب المؤشرات اللازمة في المرحلة السابقة.

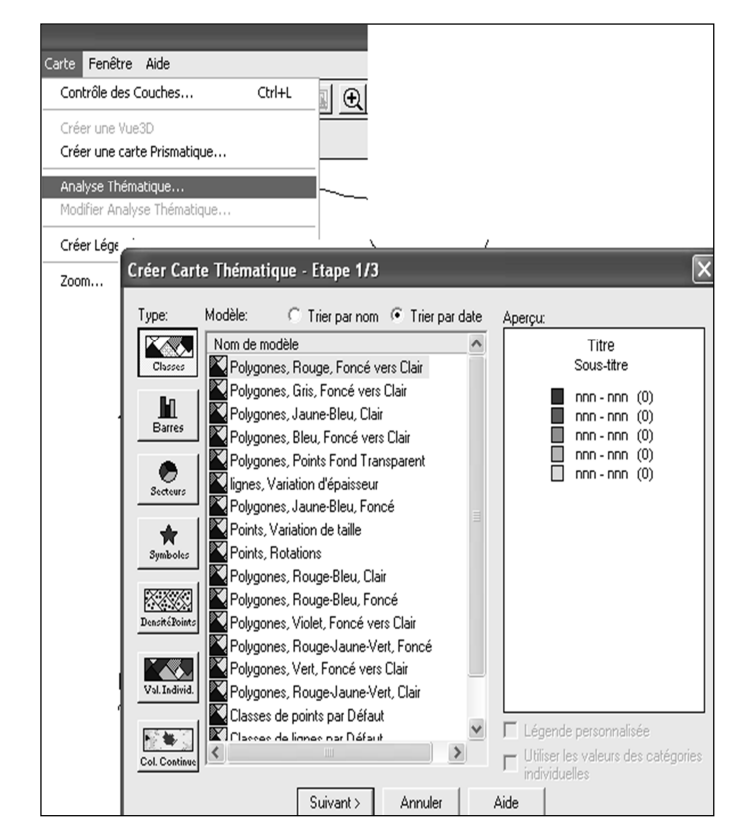

## الصورة رقم(06): عملية التحليل الموضوعاتي للمؤشرات

يسمح البرنامج باستخدام عدة طرق للتحليل، حسب الهدف من الدراسة سواء كانت مقارنة بين الفترات أو بين المناطق(البلديات) كما توضحه الخرائط التالية كمثال:

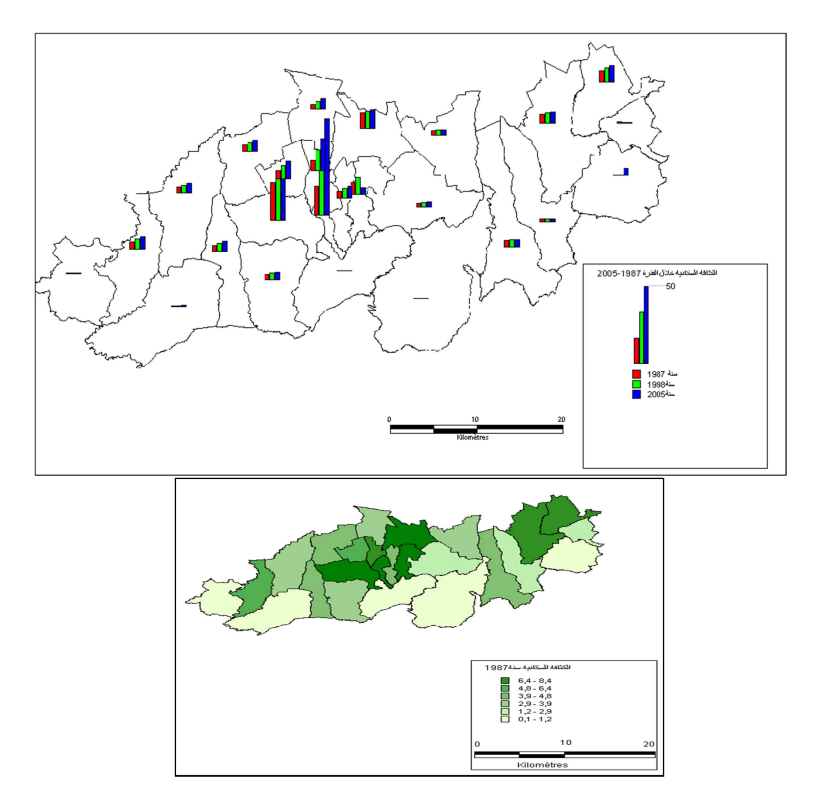

الخريطة (02)و(03): تحليل مؤشر ديموغرافي: الكثافة السكانية بطريقتين

من خلال تحليل أحد المؤشرات الديموغرافية نلاحظ تركز شديد للسكان في مركز الولاية نظرا لتوفر الأنشطة الاقتصادية المختلفة، وكذا التجهيزات الحضرية الضرورية. ولتوضيح الأمر أكثر سنحاول القيام بتحليل موضوعاتي للمؤشرات الاقتصادية وليكن مؤشر معدل النشاط الاقتصادي وهو عبارة عن دالة: مؤشر النشاط الاقتصادي= الفئة النشطة / عدد السكان، فكانت النتائج كالآتي:

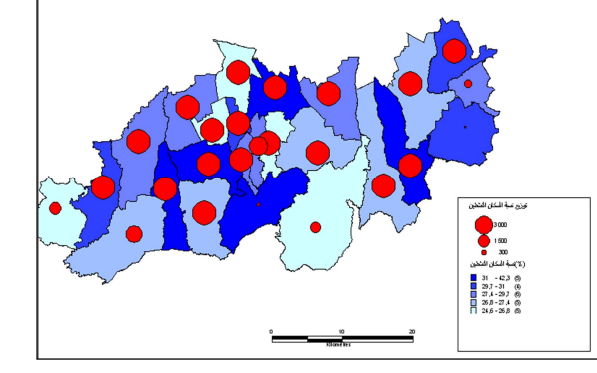

الخريطة(04):تحليل مؤشر ديمو اقتصادي: توزيع السكان النشطين ونسبة السكان النشطين.

مما سبق يتبين لنا قدرة برنامج Mapinfo على إجراء حسابات والقيام بتحليل مختلف المؤشرات الديموغرافية ، والديموالاقتصادية ، تُمكِّن الباحث من الوصل إلى :-

- استكشاف الواقع الديموغرائے للمنطقة المدروسة، من خلال تسهيل عملية المقارنة بين مختلف الجهات، ومعرفة إمكانيات وعوائق التنمية المحلية.

- معرفة احتياجات المنطقة من جميع النواحي: الوظائف الاقتصادية، التجهيزات الحضرية، النقل، البني التحتية....

- السماح بتوجيه أهداف التنمية نحو المناطق المتخلفة اجتماعيا وافتصاديا.

-القدرة على إسقاط النتائج الغير مكانية على المجال الطبيعي، وبالتالي استشراف الاحتياجات المستقبلية انطلاقا من معرفة الخلل المجالي.

5-5 نحو خطط تنموية تعتمد على نظم المعلومات الجغر افية:

إن ما تم الإشارة إليه في هذا البحث يستهدف بيان أهمية استخدام نظم الملومات الجغرافية ﴾ العمليات التنموية سواء خطط زمنية، أو مخططات تهيئة مجالية، إذ كما هو معلوم أن عملية التخطيط تعتمد على حصر الموارد واستثمارها ، واستكشاف العوائق ومحاولة الحد منها أو القضاء عليها، ومنه فالسلطات المحلية باستعانتها بالتخصصين في مجال نظم الملومات الجغرافية تستطيع إلى التحكم أكثر في خططها المستقبلية الاستشرافية، انطلاقا من توقيع البيانات الإحصائية على المجال واسقاطها ، بطرق علمية جغرافية ، تكتشف من خلالها التركز والتشتت في الموارد ، ونقاط الضعف والقوة، والتكامل أو الخلل المجالي.

فالعمل على معرفة القدرات البشرية وتوزيعاتها المجالية يمكن من خلاله تفادي العديد من المشاكل، الناتجة عن الفوضى وسوء توزيع التجهيزات والموارد كالسكن والشغل ، مما يضع المسؤولين أمام عقبة اللامسؤولية بين أفراد المجتمع. 6- نتائج البحث:

> من خلال هذا البحث استطعنا الوصول إلى : أ- قدرات البرنامج:

■قدرة برامج نظم المعلومات الجغرافية على التحليل السريع، والتحديث المستمر للىبانات.

■عملية التحليل الموضوعاتى بأساليب مختلفة هى إحدى الميزات الرئيسية لبرنامج Mapinfo ، مما يسمح بوضع بنك من الخرائط المختلفة.

■قدرة البرنامج على إنشاء حقول افتراضية أشاء عملية التحليل، تقوم بتطبيق الدوال العددية المختلفة.

■ قدرة البرنامج على التوفيق بين عدة خرائط لاستخراج الخلل المجالي.

ب- نتائج الدر اسة المجالية:

من خلال إعداد ودراسة مختلف المؤشرات استطعنا الوصول إلى أن:

■ولاية البليدة تعرف توزيعا متفاوتا في عدد السكان بين مختلف البلديات، باعتبار الطبيعة الإدارية (بلدية، مركز ولاية، فري....).

■تلعب الطبيعة التضاريسية لمنطقة الدراسة دورا هاما في توزيع السكان والأنشطة الاقتصادية.

■ التفاوت بين مركز الولاية وباهي البلديات في جميع النواحي، نتيجة درجة الجذب الكبيرة التي يتميز بها المركز.

■ الفرق في الامتيازات بين المدن والقرى ساهم في تفعيل حركة الهجرة نحو المناطق الحضرية الكبري.

■تعرف المدن المجاورة لولاية الجزائر العاصمة تركز! سكانيا شديدا ، رغم نقص التنمية المحلية بها، وهذا لقربها من العاصمة حيث تتوفر مناصب الشغل والتجهيزات الضرورية.

■وأخيرا أغلب المناطق التي عرفت وضعا أمنيا سيئا ڤ سوات التسعينيات هي التي تعرف عجزا كبيرا، مما يتوجب الانطلاقة الفعلية للسلطات نحو إعادة تأهيلها موازاة مع التحسن الأمنى الكبير بها.

المر اجع:

عدنان الجابر ، تطبيقات نظم الملومات الجغرافية في المجال السياحي ، تجربة الهيئة العليا للسياحة، الرياض 1428هـ.

علوات محمد ، دور مدينة البليدة في هيكلة المجال بحاضرة العاصمة، رسالة ماجستير جامعة هواري بومدين للعلوم والتكنولوجيا ، الجزائر 2008.

كامران ولي محمد ، التوزيع الجغرافي الحالي والمثالي للمدارس الإعدادية في مدينة أربيل، رسالة ماجستير، جامعة صلاح الدين، العراق 1996.

- الديوان الوطني للإحصاء، بيانات 1987، 1998
- مديرية التخطيط والتهيئة العمرانية لولاية البليدة، الدليل الإحصائي 2005
- Pascal Barbier, Mapinfo 6.5 Fonctionnalité de base, France 2002.
- Bonnet.E, Support de Mapinfo 7.5, Lille, France.